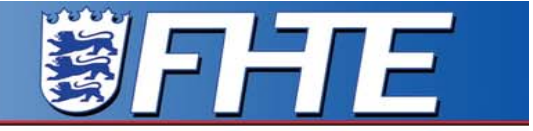

Fachhochschule Esslingen Hochschule für Technik

# Systematischer Entwurf eines dezentralen Multitasking-Systems zur Steuerung eines räumlich verteilten Prozesses

# Eberhard Kienzle FHT Esslingen

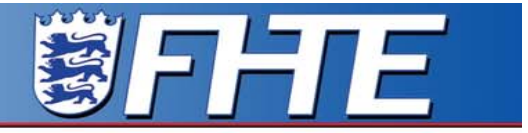

Fachhochschule Esslingen Hochschule für Technik

# **Gliederung**

- 1. Vorstellung des Prozesses, Teil-Prozeß
- 2. Steuerfunktionen und Prozeßfluß-Graph PFG
- 3. Multitasking-System, vorläufige Version
- 4. Steuerbedingungen und Datenfluß-Graph DFG
- 5. Multitasking-System, ausführbare Version
- 6. Übertragung auf vollständigen Prozeß

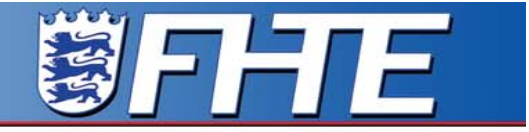

Fachhochschule Esslingen<br>Hochschule für Technik

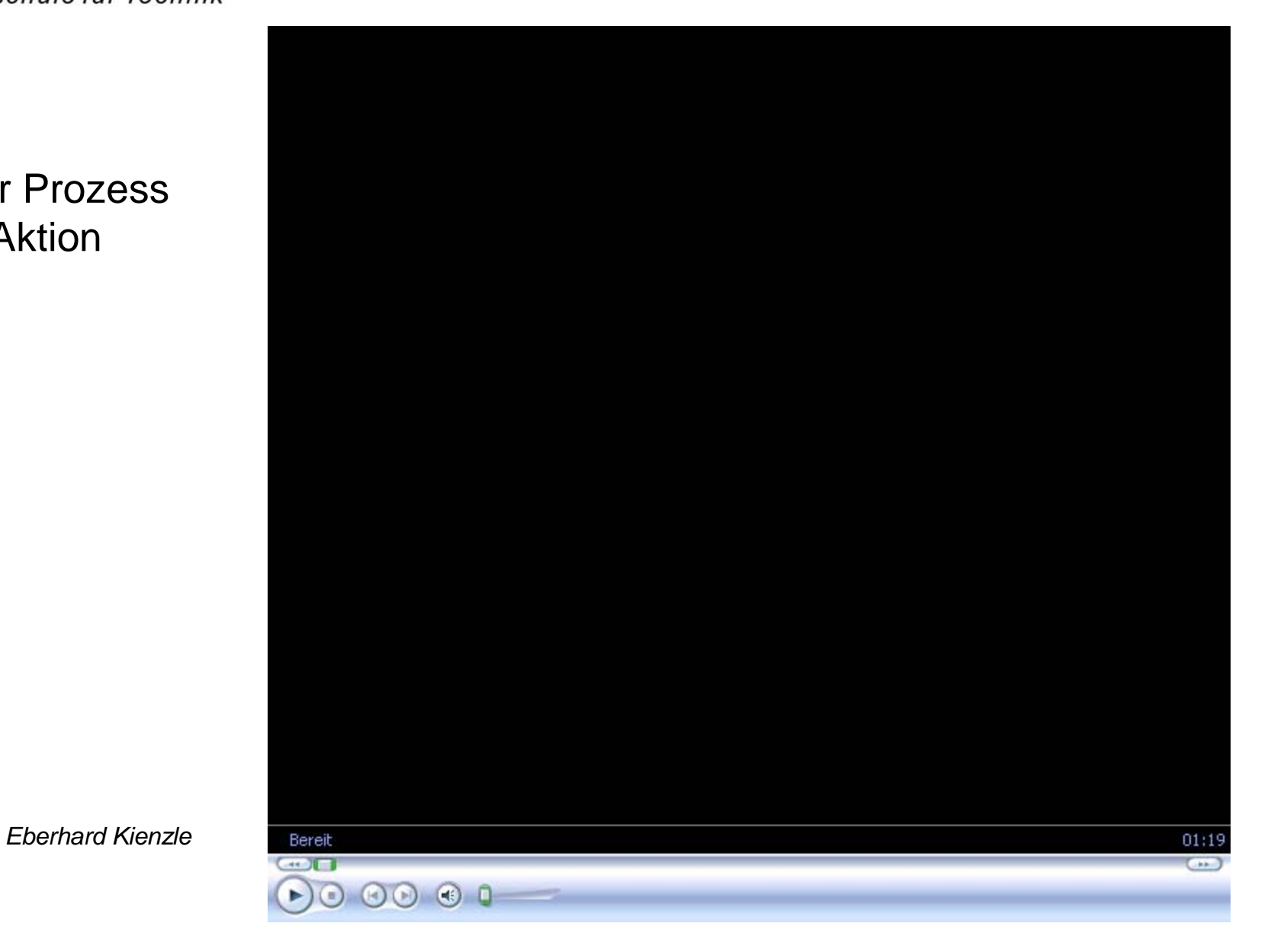

Der Prozess in Aktion

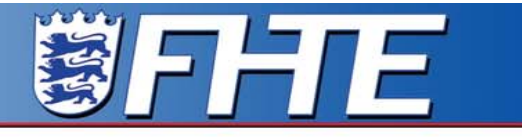

Fachhochschule Esslingen Hochschule für Technik

#### Prozess "Modellanlage zur Produktion von Plastikteilen"

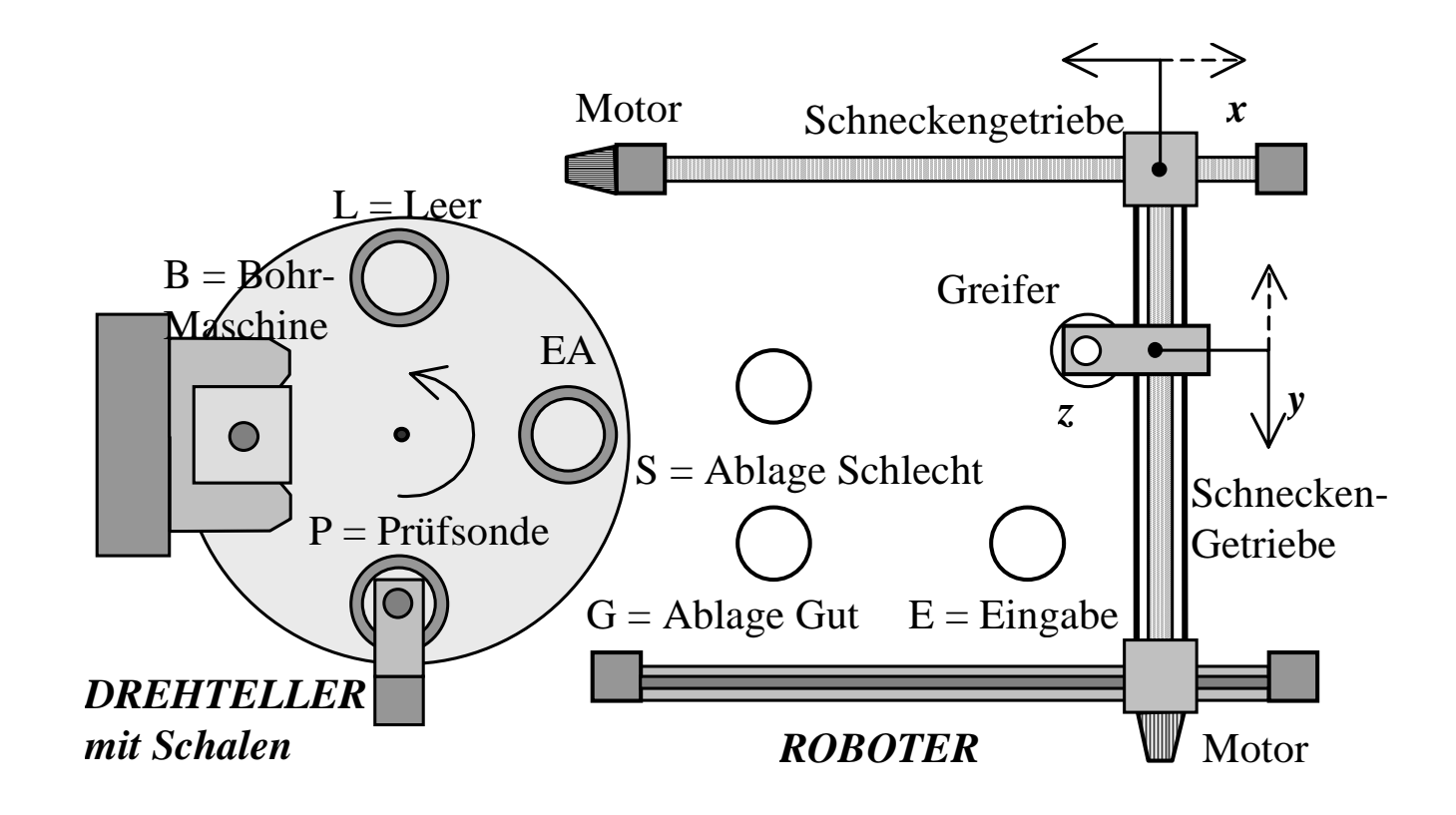

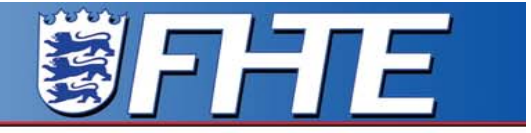

Fachhochschule Esslingen<br>Hochschule für Technik

#### Teil-Prozess **Drehteller** mit Bearbeitungsmaschinen

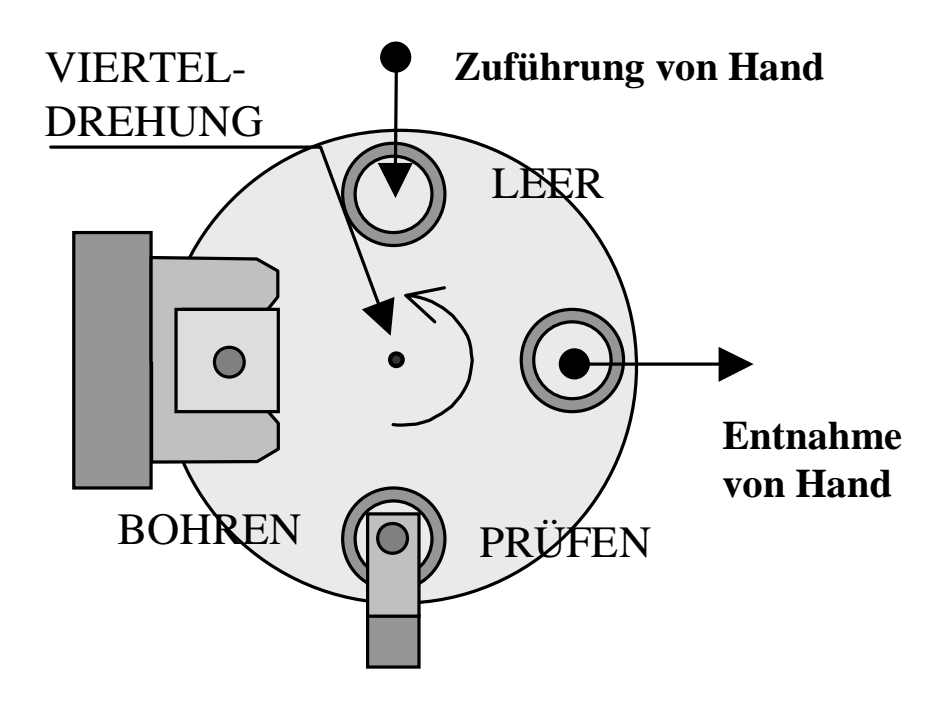

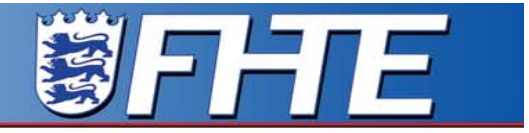

Fachhochschule Esslingen Hochschule für Technik

**Gliederung** 

1. Vorstellung des Prozesses, Teil-Prozeß

### 2. Steuerfunktionen und Prozeßfluß-Graph PFG

- 3. Multitasking-System, vorläufige Version
- 4. Steuerbedingungen und Datenfluß-Graph DFG
- 5. Multitasking-System, ausführbare Version
- 6. Übertragung auf vollständigen Prozeß

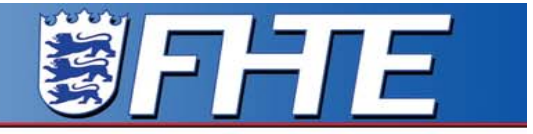

Fachhochschule Esslingen Hochschule für Technik

Maschinen-Aktionen werden durch **Funktionen** gesteuert:

- -**Viertel-Drehung**: "DREHEN"
- **Bohren**: "BOHREN"
- **Prüfen**: "PRÜFEN"

Steuerfunktion <sup>=</sup> Prozess-Ausgabe **mit Warten** (auf Interrupt)

#### **Eingabe** und **Entnahme von Hand** sind entkoppelt

**鬱日十二** 

Fachhochschule Esslingen Hochschule für Technik

> Maschinen-Aktionen bzw. Funktionen {A, B}, die paarweise **kollidieren** können**,** müssen **sequentiell** ablaufen:

> > $\mathsf{A}\to\mathsf{B}\ (\to\mathsf{A})$

im Beispiel gibt es folgende **Kollisions-Paare**:

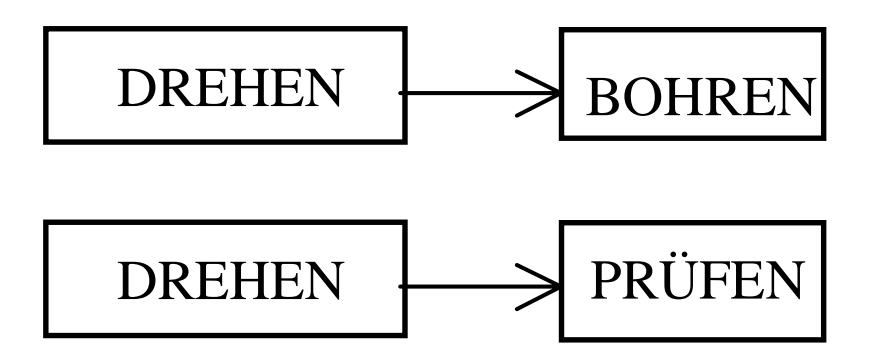

Funktions-Paar {BOHREN, PRÜFEN} kann **simultan** ablaufen

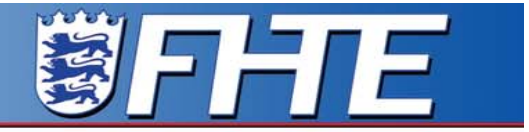

Fachhochschule Esslingen Hochschule für Technik

# Die Zusammenfassung aller derartigen Relationen ergibt den **Prozeßfluß-Graphen PFG**

#### Der PFG zeigt den möglichen Grad an **Simultan** - **Arbeit**

**DEPTE** 

**University of Applied Sciences** 

Fachhochschule Esslingen<br>Hochschule für Technik

#### **Prozessflussgraph** PFG

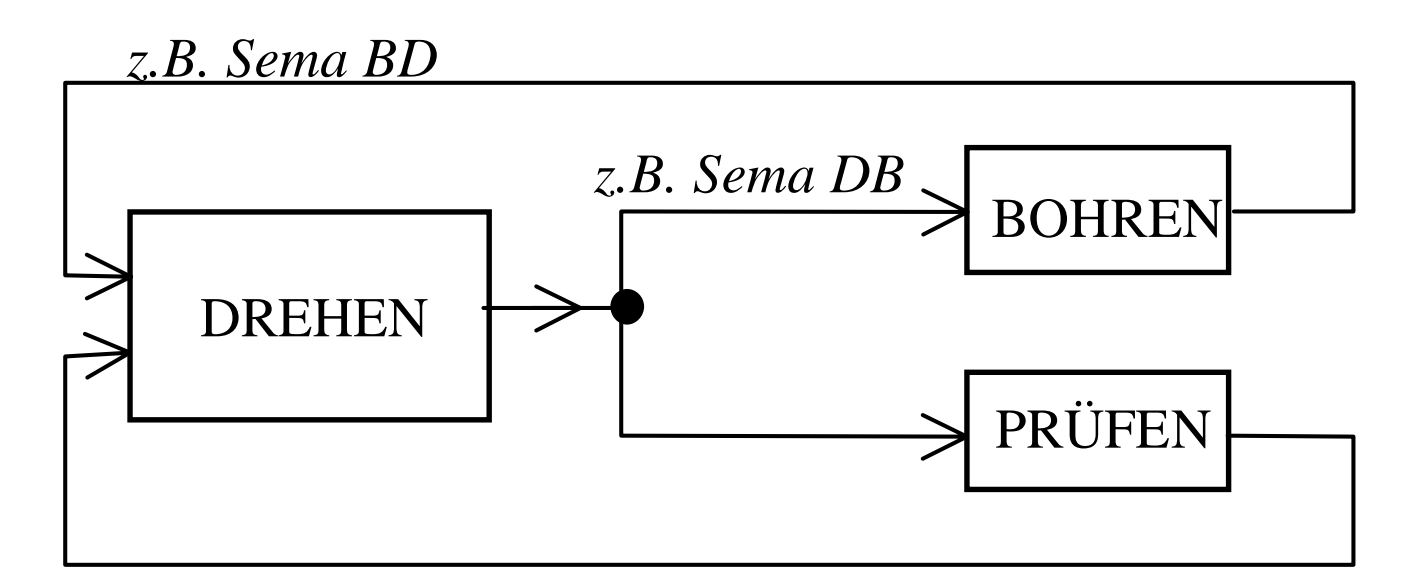

DREHEN muss auf BOHREN **UND** PRÜFEN warten

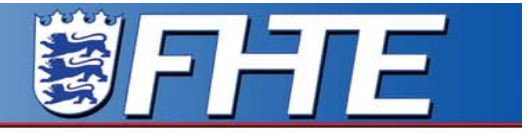

Fachhochschule Esslingen Hochschule für Technik

## **Gliederung**

- 1. Vorstellung des Prozesses, Teil-Prozeß
- 2. Steuerfunktionen und Prozeßfluß-Graph PFG
- 3. Multitasking-System, vorläufige Version
- 4. Steuerbedingungen und Datenfluß-Graph DFG
- 5. Multitasking-System, ausführbare Version
- 6. Übertragung auf vollständigen Prozeß

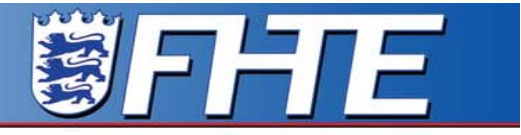

Fachhochschule Esslingen<br>Hochschule für Technik

#### **Abbildung** PFG in vorläufiges **Tasksystem**

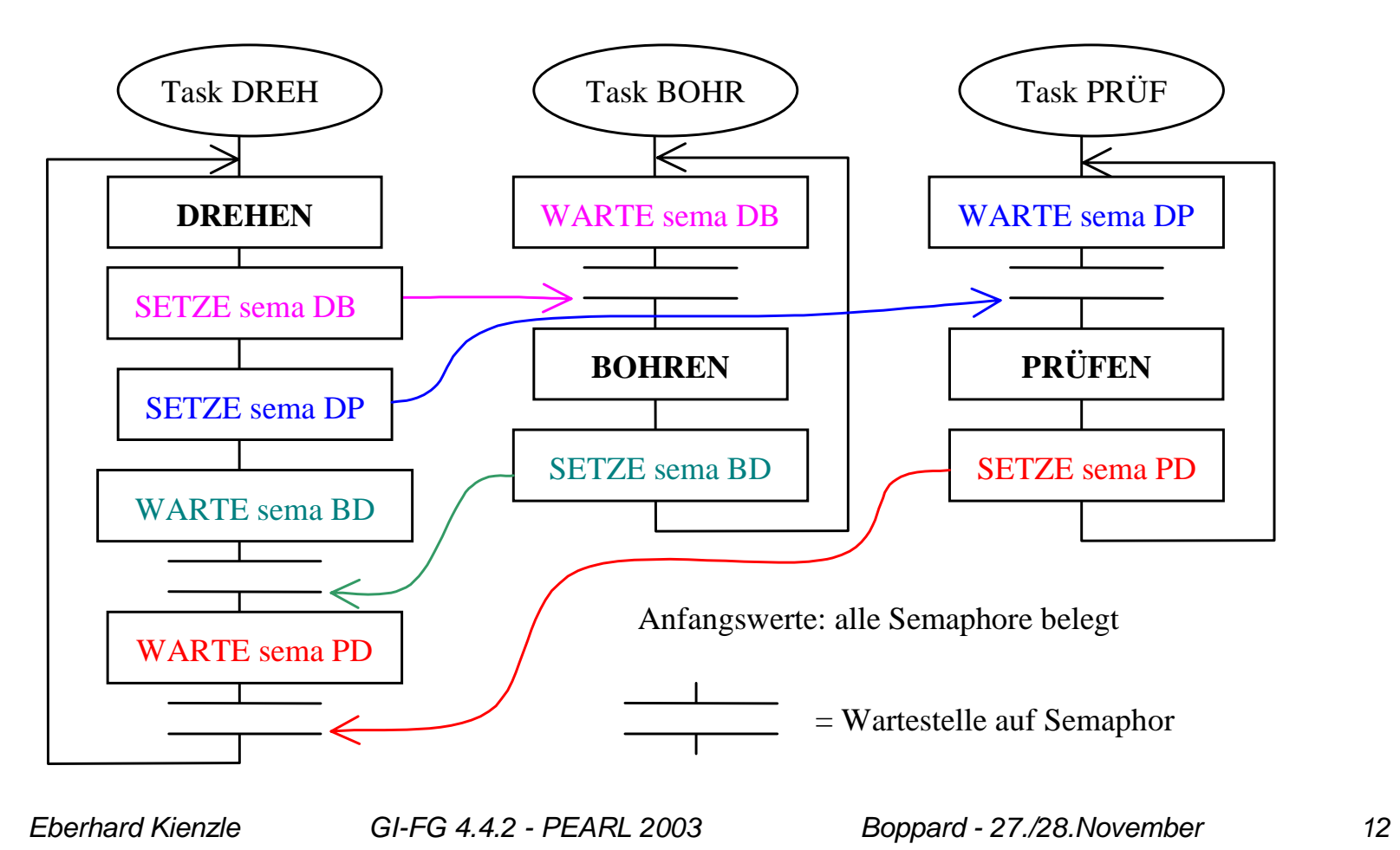

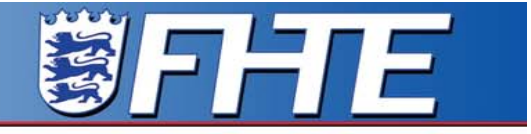

Fachhochschule Esslingen<br>Hochschule für Technik

#### **Zusammenfassung** sequentieller Funktionen zu **einer** Task

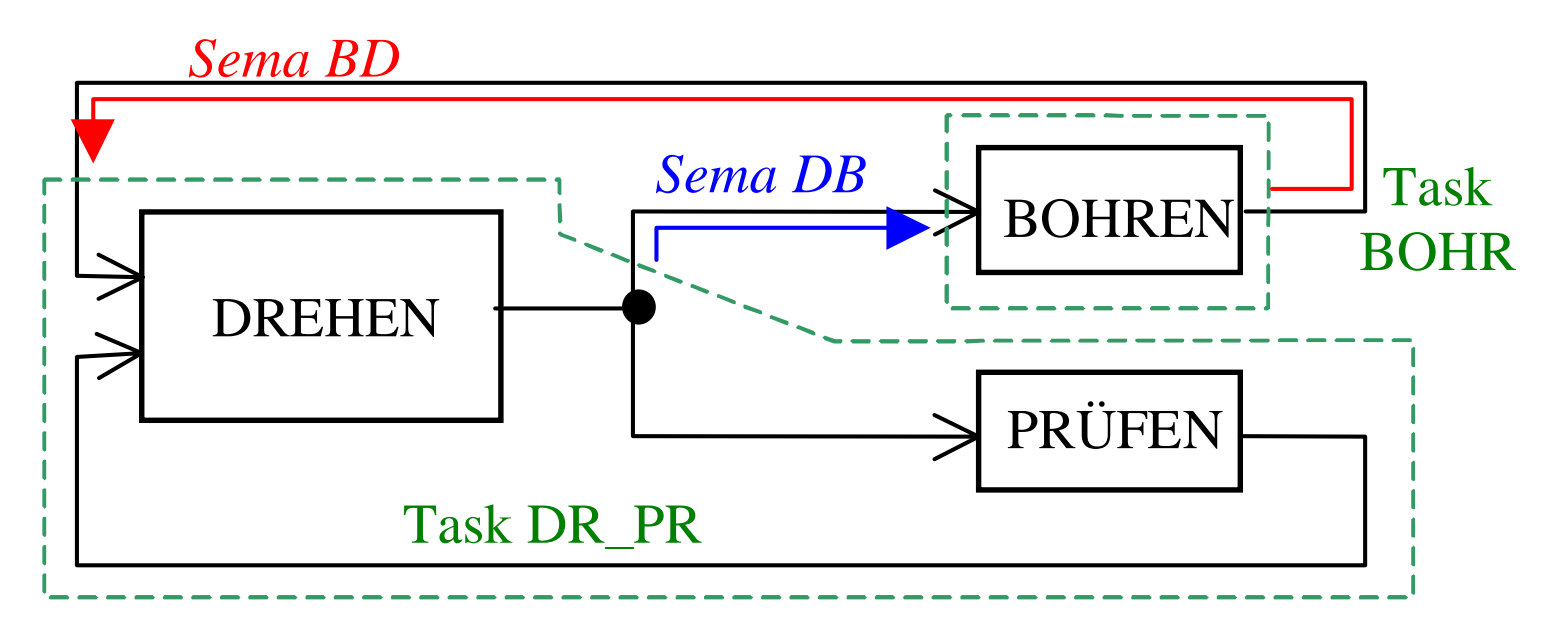

Fachhochschule Esslingen<br>Hochschule für Technik

### **Äquivalentes** Tasksystem

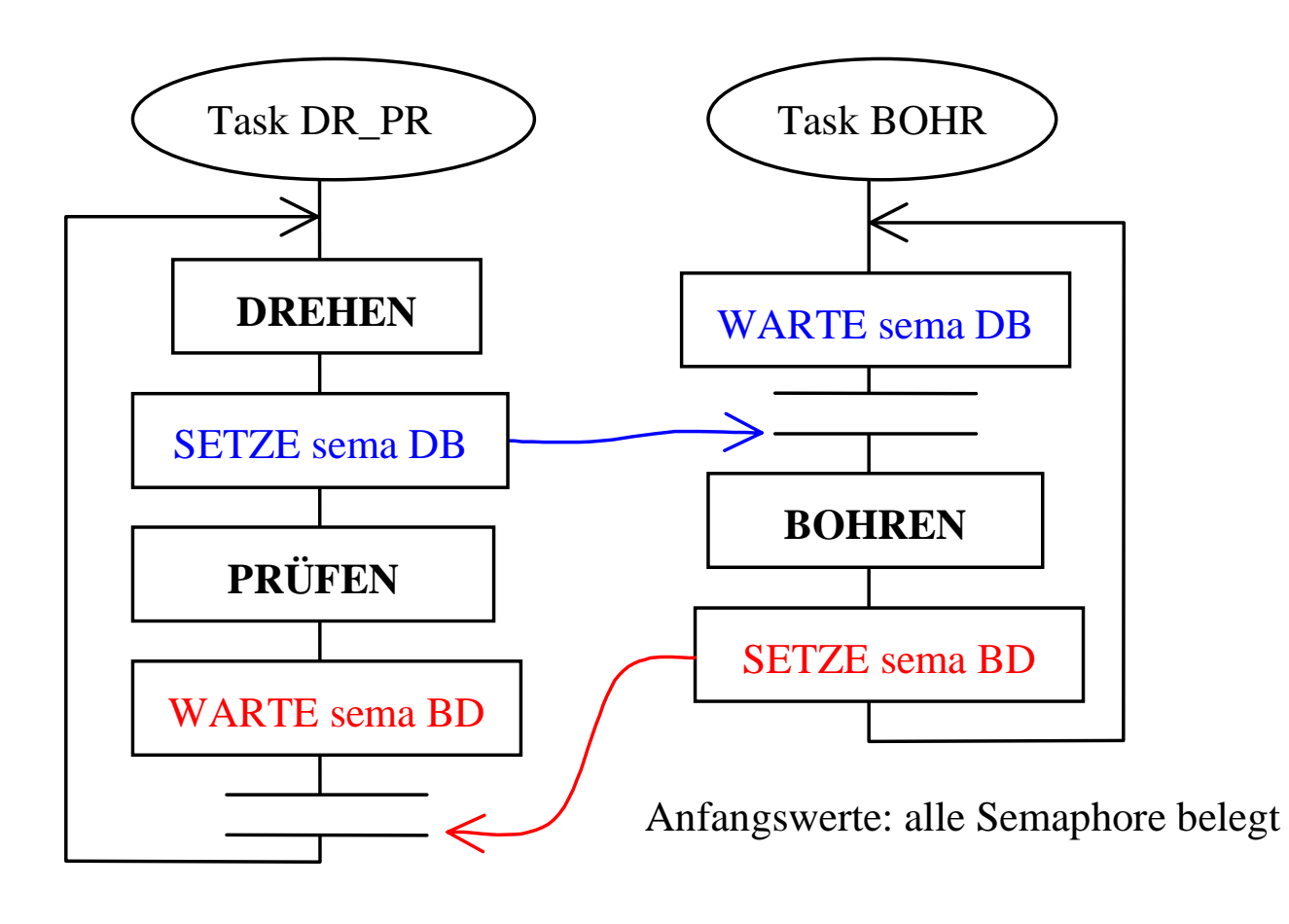

DFFTE

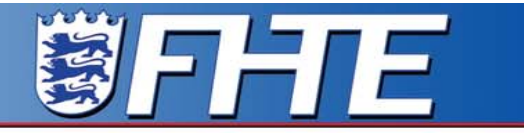

Fachhochschule Esslingen Hochschule für Technik

**Gliederung** 

- 1. Vorstellung des Prozesses, Teil-Prozeß
- 2. Steuerfunktionen und Prozeßfluß-Graph PFG
- 3. Multitasking-System, vorläufige Version
- 4. Steuerbedingungen und Datenfluß-Graph DFG
- 5. Multitasking-System, ausführbare Version
- 6. Übertragung auf vollständigen Prozeß

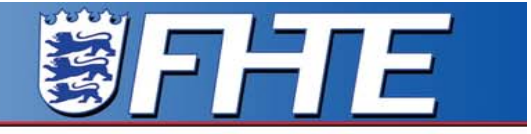

Fachhochschule Esslingen Hochschule für Technik

> Der Prozeßfluß-Graph regelt den **kollisionsfreien** und maximal **simultanen** Ablauf der Steuerfunktionen.

Der **zeitliche Verlauf** der Funktionen wird bestimmt vomProzeßzustand, d. h. von der **aktuellen Position** jedes Teils

Beispiel 1: **Aufruf der** Funktion BOHREN:

gebohrt wird nur **dann**, **wenn** ein **"Teil an der Bohrmaschine"** liegt

遂日日1日

Fachhochschule Esslingen Hochschule für Technik

**B** <sup>=</sup> {"Teil an Bohrmaschine"} ist eine **Steuerbedingung,** Werte {true, false}.

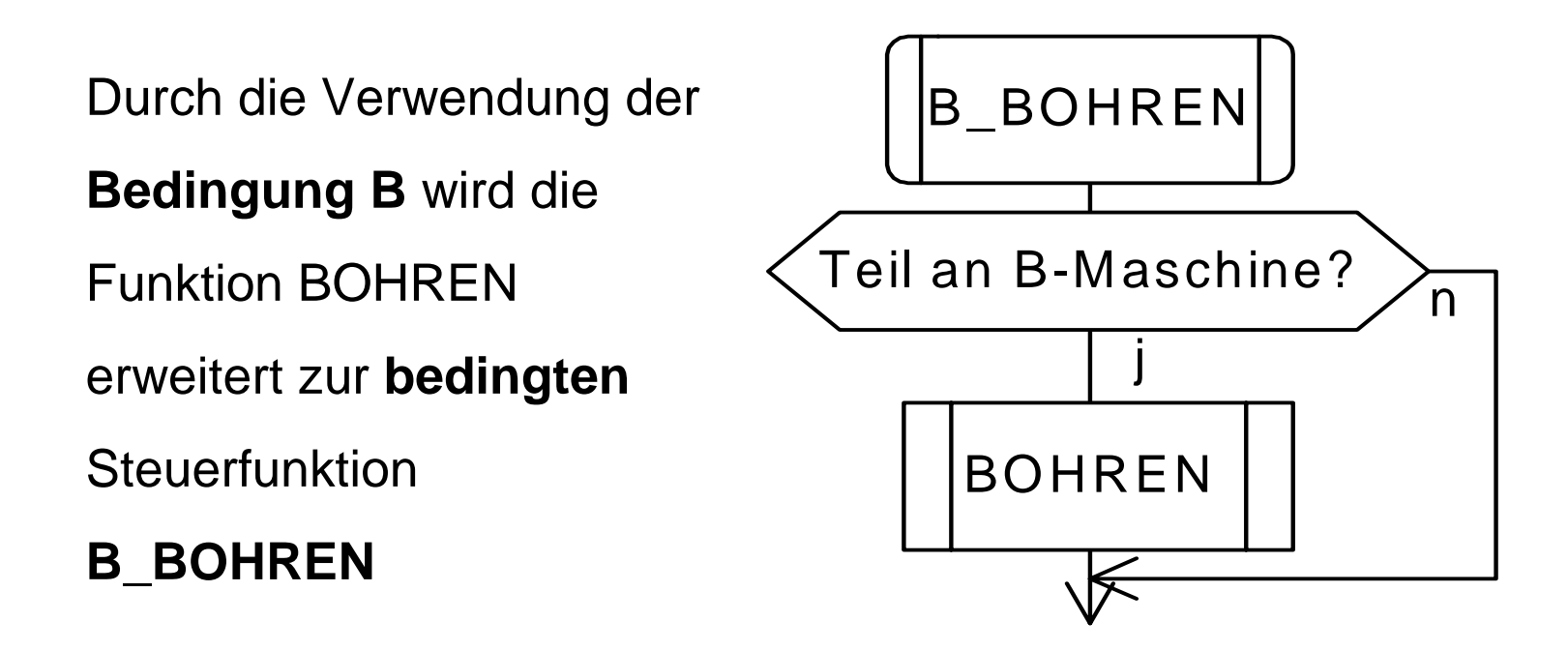

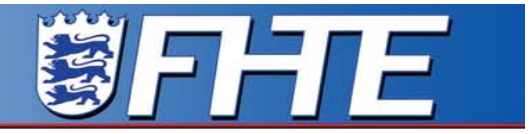

Fachhochschule Esslingen Hochschule für Technik

> **Bedingung B** wird - parallel zum **realen Teil-Transport** - von der Vorgänger-Funktion B\_DREHEN in die globale **Mailbox MB** von B\_BOHREN geschrieben ("Send")

B\_BOHREN und Fluss der Bedingungen**, Datenfluss-Graph**:

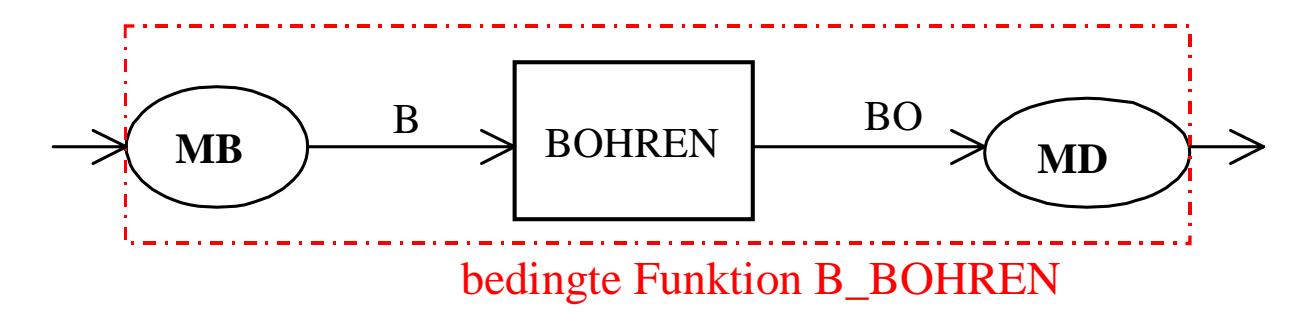

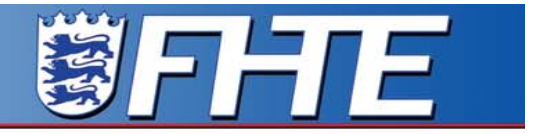

Fachhochschule Esslingen Hochschule für Technik

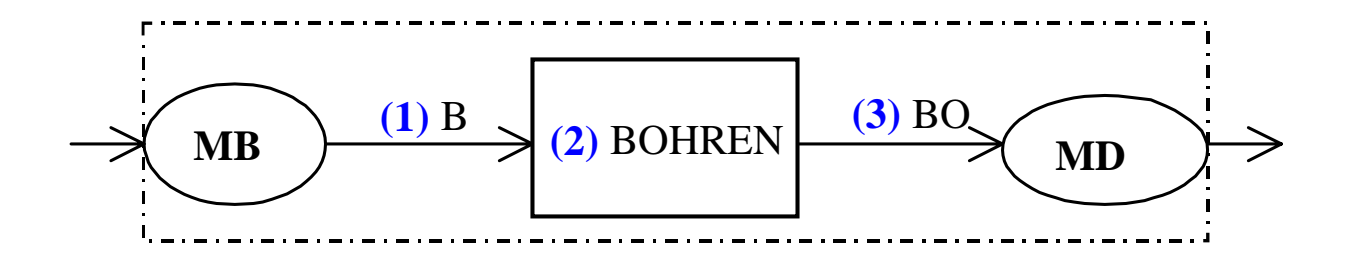

**(1)** B\_BOHREN prüft B und löscht B danach ("RECEIVE")

#### **Falls B <sup>=</sup> true**:

Aufruf BOHREN **(2)**, dann **Folgebedingung BO** (Teil ge**bo**hrt!) in **Mailbox MD** der **Folgefunktion** B\_DREHEN schreiben **(3)**

**Andernfalls** BOHREN und Schreiben von BO überspringen

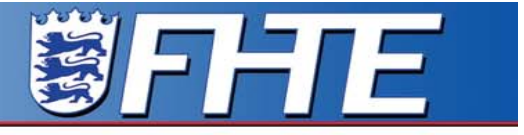

Fachhochschule Esslingen Hochschule für Technik

### Beispiel 2: Der Transportschritt **Viertel-Drehung**, Funktion "DREHEN", hat **3** auslösende **Bedingungen**

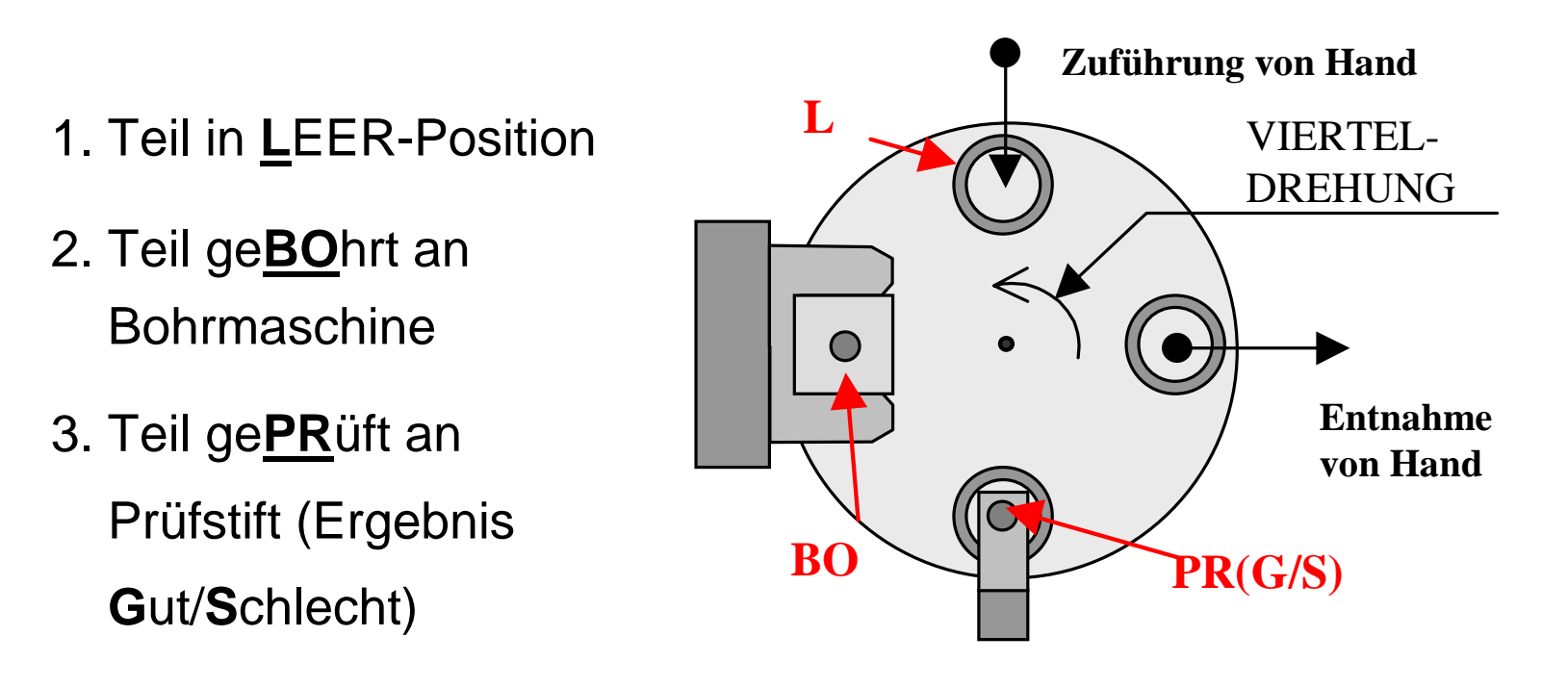

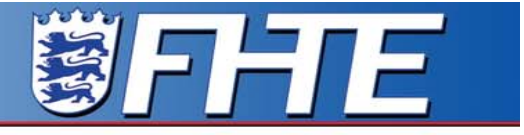

Fachhochschule Esslingen Hochschule für Technik

#### **Datenfluss** der bedingten Steuerfunktion B\_DREHEN :

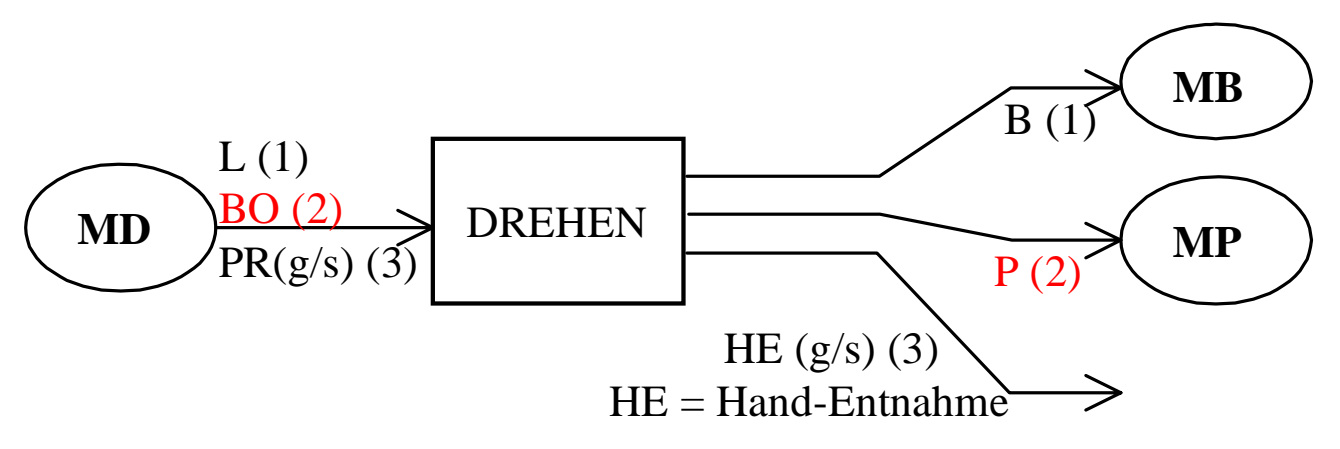

## Auch wenn ≥ **1 Bedingungen erfüllt**, gibt es nur **1 Drehung**, aber alle zugeordneten Folgebedingungen werden erzeugt

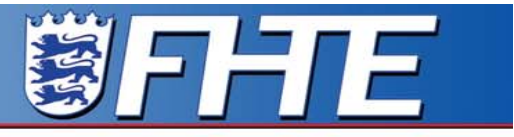

Fachhochschule Esslingen Hochschule für Technik

# Umsetzung **Datenfluss** → **Pseudo-Code** von B\_DREHEN**,** Bedingungen BO, P:

MDreh :=  $0$  // Merker: MDreh = "Drehung notwendig"

..............

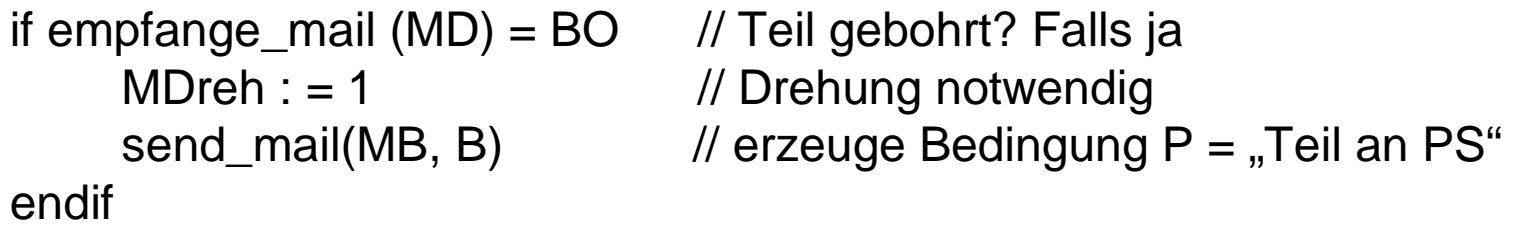

...................if MDreh  $= 1$  // falls Drehung notwendig DREHEN // Drehen, wen <sup>≥</sup>1 Bedingung erfüllt endif.

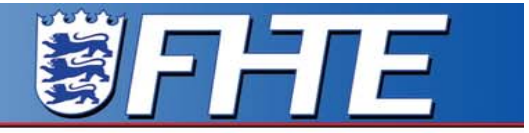

Fachhochschule Esslingen Hochschule für Technik

**Gliederung** 

- 1. Vorstellung des Prozesses, Teil-Prozeß
- 2. Steuerfunktionen und Prozeßfluß-Graph PFG
- 3. Multitasking-System, vorläufige Version
- 4. Steuerbedingungen und Datenfluß-Graph DFG

## 5. Multitasking-System, ausführbare Version

6. Übertragung auf vollständigen Prozeß

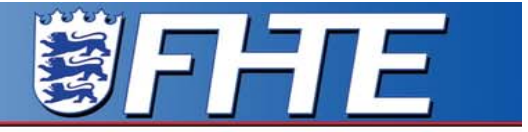

Fachhochschule Esslingen Hochschule für Technik

Vorgehen:

## 1. **Datenfluss** und **Pseudo-Code** sind **äquivalent**

2. Den kompletten **Datenfluss-Graphen DFG** gewinnt man direkt aus dem **Weg eines Teils durch die Anlage**

3. Der **(Pseudo-)Code** einer bedingten Steuerfunktion wird aus dem ihr zugehörigen **Teil des DFG** ermittelt, siehe die vorigen Beispiele

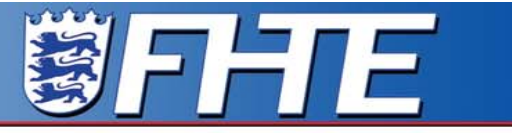

Fachhochschule Esslingen<br>Hochschule für Technik

## **Weg eines Teils** durch die Anlage, Ausschnitt

Rote Zeile <sup>=</sup> Bearbeitungs-Schritt B\_BOHREN

B prüfen, BOHREN, Bedingung BO erzeugen

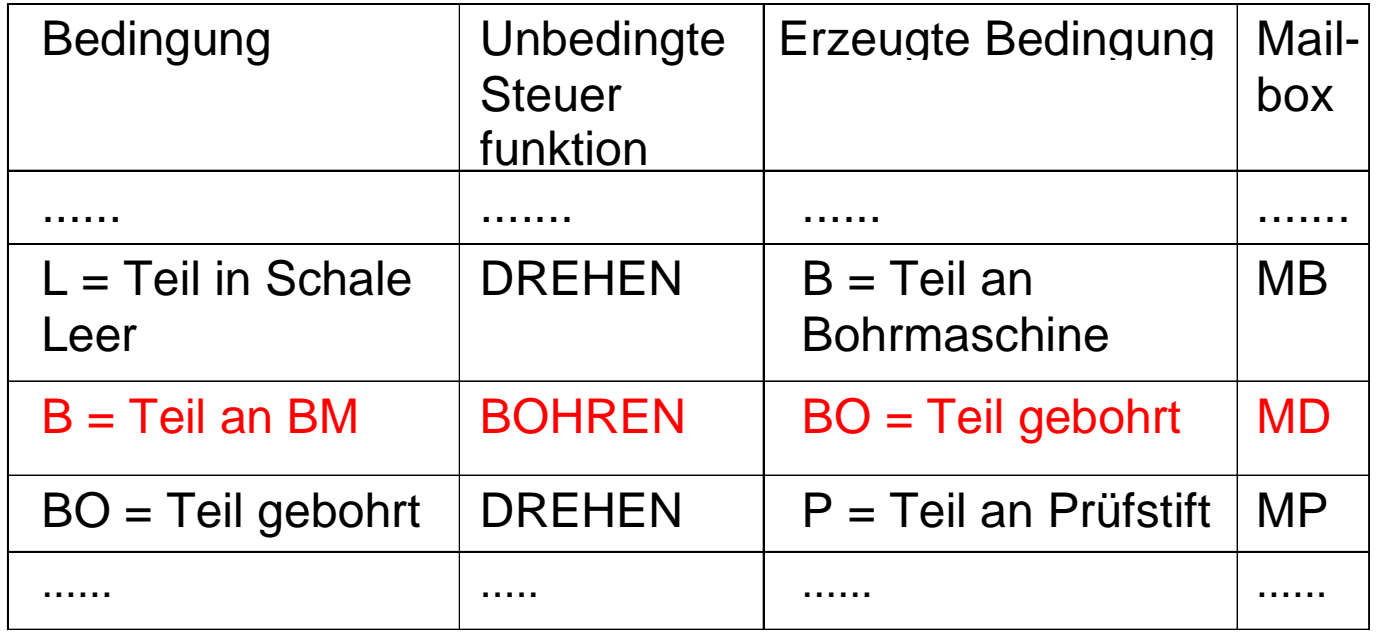

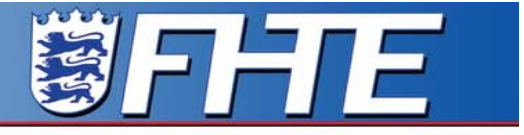

Fachhochschule Esslingen Hochschule für Technik

#### Vollständiger Datenfluss-Graph **DFG**, rot: Schritt **BOHREN**

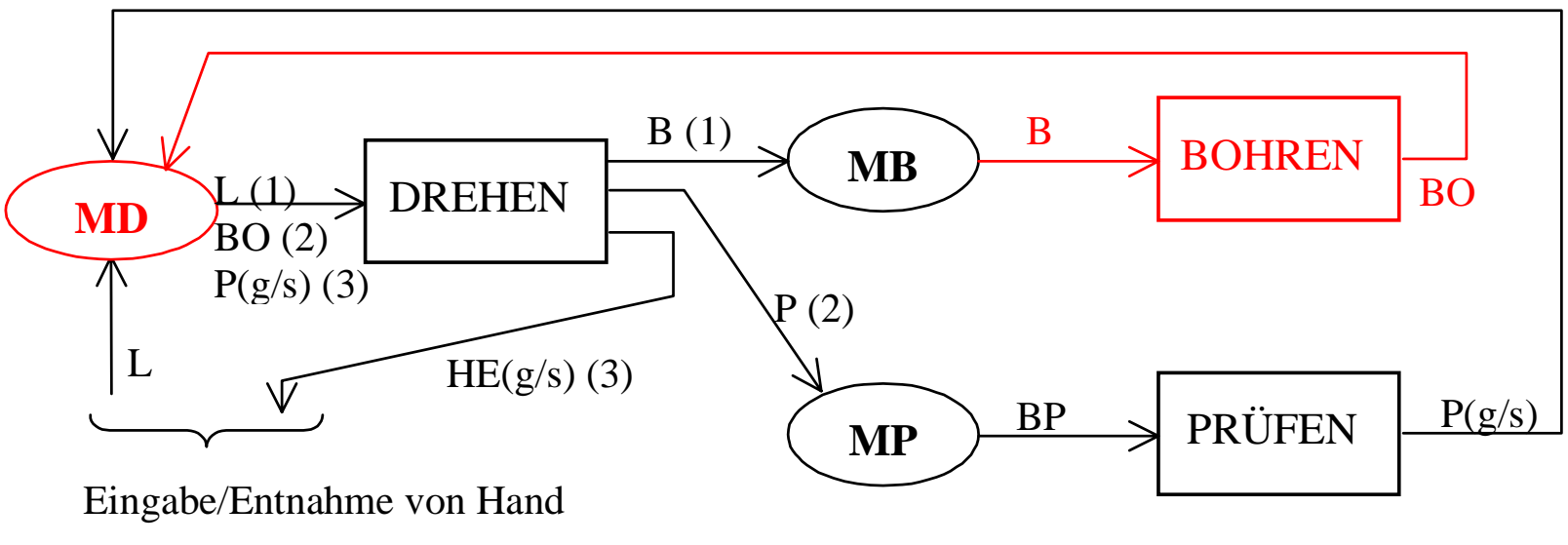

MD, MB, MP: Mailboxes

#### Simultane Teile-Bearbeitung  $\rightarrow$  simultaner Fluss von Bedingungen

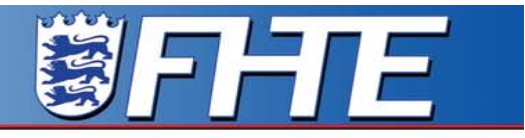

Fachhochschule Esslingen Hochschule für Technik

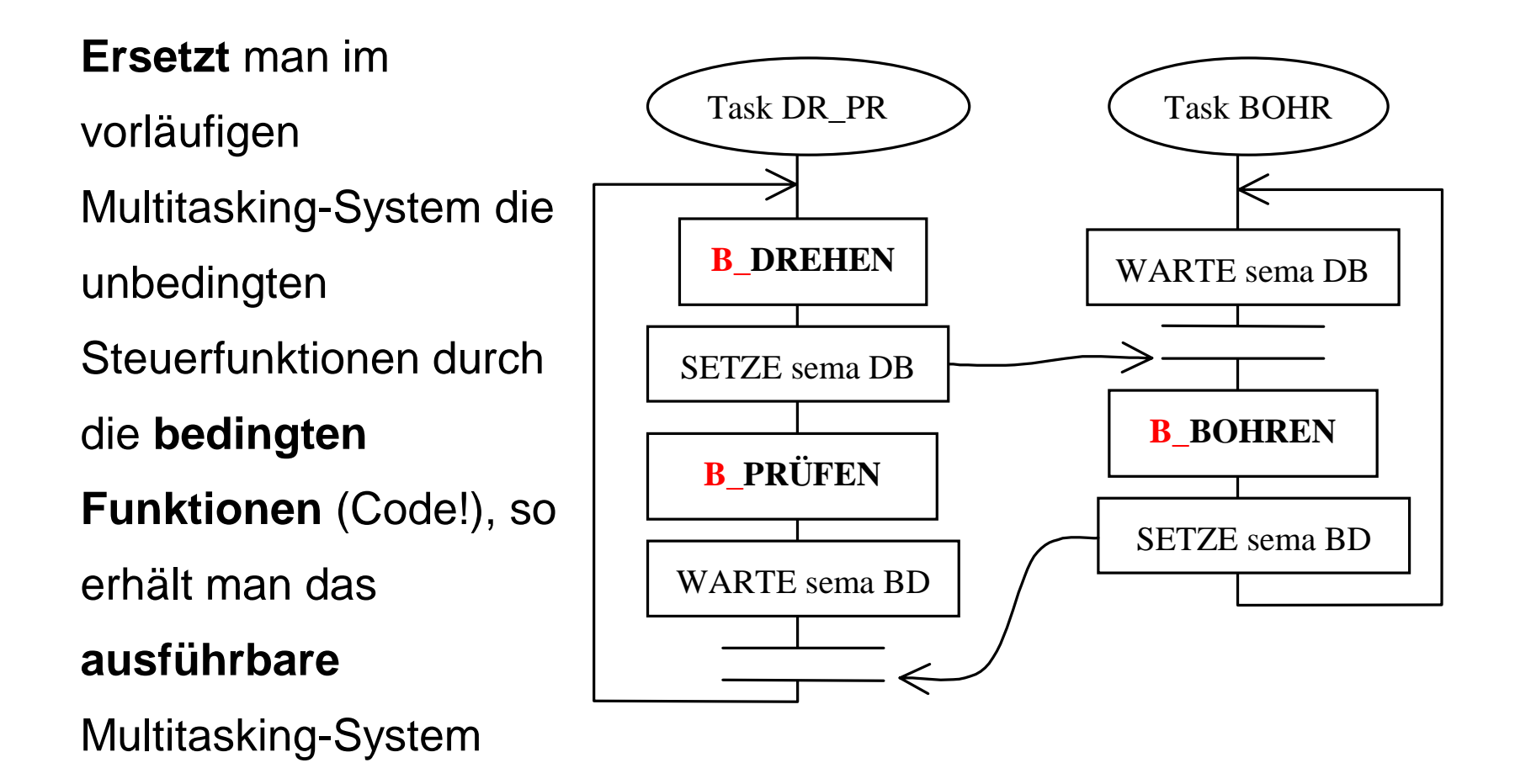

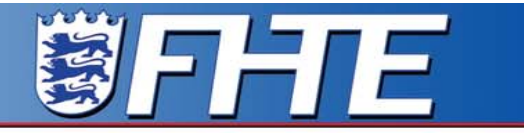

Fachhochschule Esslingen Hochschule für Technik

**Gliederung** 

- 1. Vorstellung des Prozesses, Teil-Prozeß
- 2. Steuerfunktionen und Prozeßfluß-Graph PFG
- 3. Multitasking-System, vorläufige Version
- 4. Steuerbedingungen und Datenfluß-Graph DFG
- 5. Multitasking-System, ausführbare Version
- 6. Übertragung auf vollständigen Prozeß

Fachhochschule Esslingen<br>Hochschule für Technik

#### Allgemeine Anlage, längster Roboter-Fahrweg 1 -2 -3 - 4

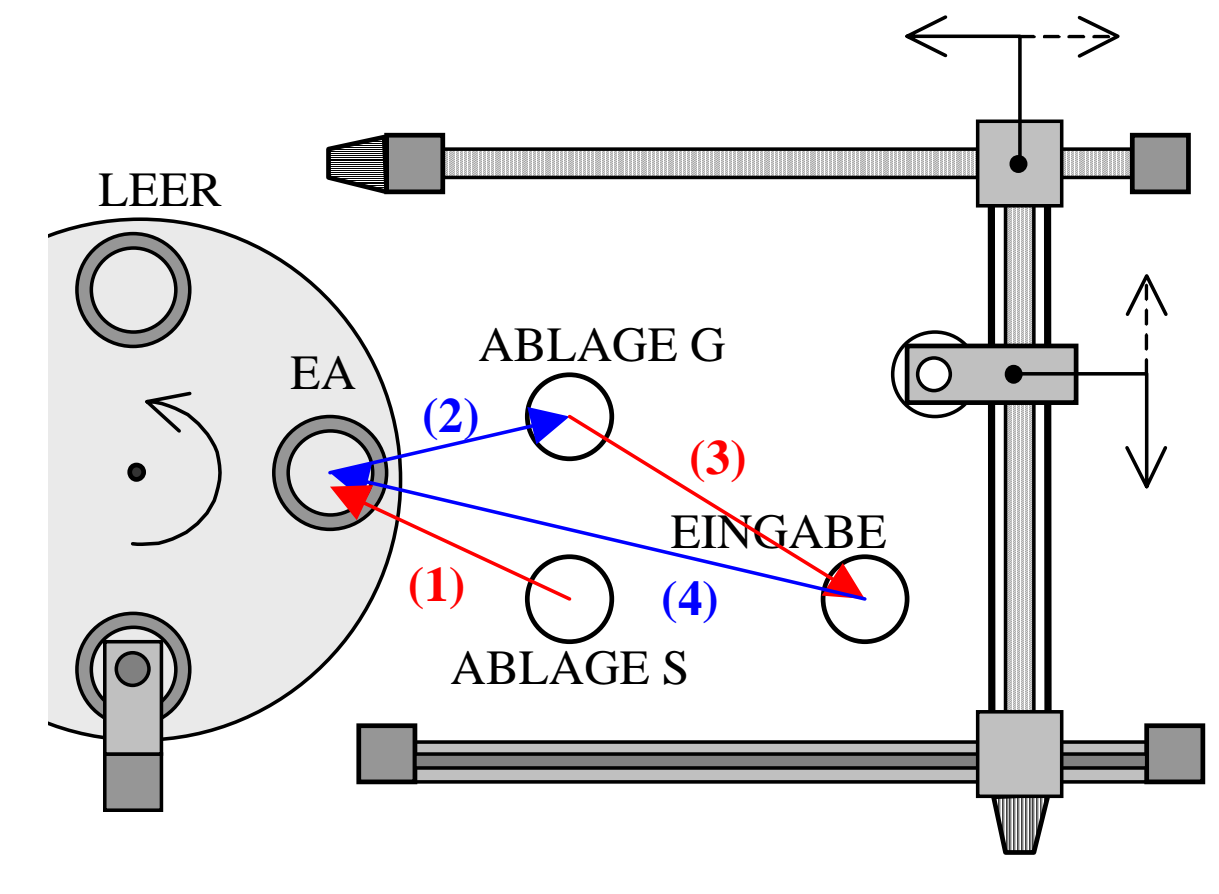

Eberhard Kienzle GI-FG 4.4.2 - PEARL 2003 Boppard - 27./28.November 29

**SIFIFTE** 

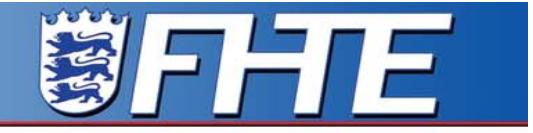

Fachhochschule Esslingen Hochschule für Technik

Neue und alte Kollisions-Paare der vollständigen Anlage:

 $\mathsf{FAHRT\_NKOL}\to\mathsf{FAHRT\_KOLL}$ 

 $\mathsf{D}\mathsf{REHEN}\to \mathsf{FAHRT\_KOLL}$ 

 $\mathsf{D}\mathsf{REHEN}\to \mathsf{LEER}$ 

 $\mathsf{D}\mathsf{REHEN}\to\mathsf{BOHREN}$ 

 $\mathsf{D}\mathsf{REHEN}\to\mathsf{PRÜFEN}$ 

FAHRT\_NKOL, FAHRT\_KOLL <sup>=</sup> **kollisions-freier** bzw. mit

DREHEN kollidierender Teil der Roboter-FAHRT

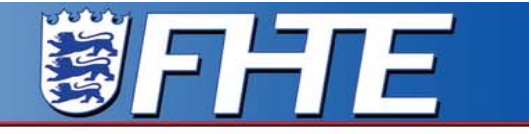

Fachhochschule Esslingen Hochschule für Technik

> Durch Zusammenfassung ergibt sich systematisch der Prozessfluss-Graph, daraus - nach Kombination sequentieller Funktionen - ein kooperierendes System von vier Tasks.

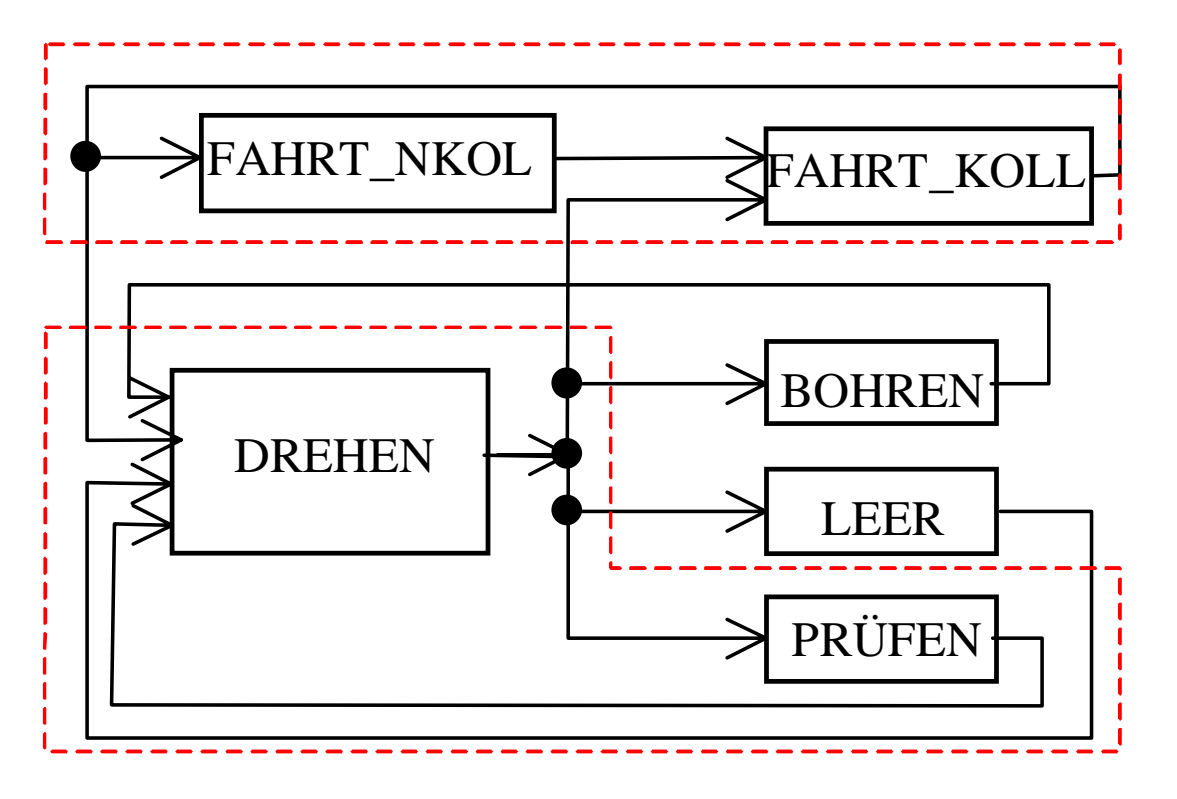

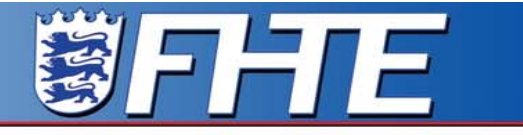

Fachhochschule Esslingen<br>Hochschule für Technik

### Der komplette **Datenfluss-Graph DFG** ergibt sich aus dem Weg eines Teils durch die Anlage

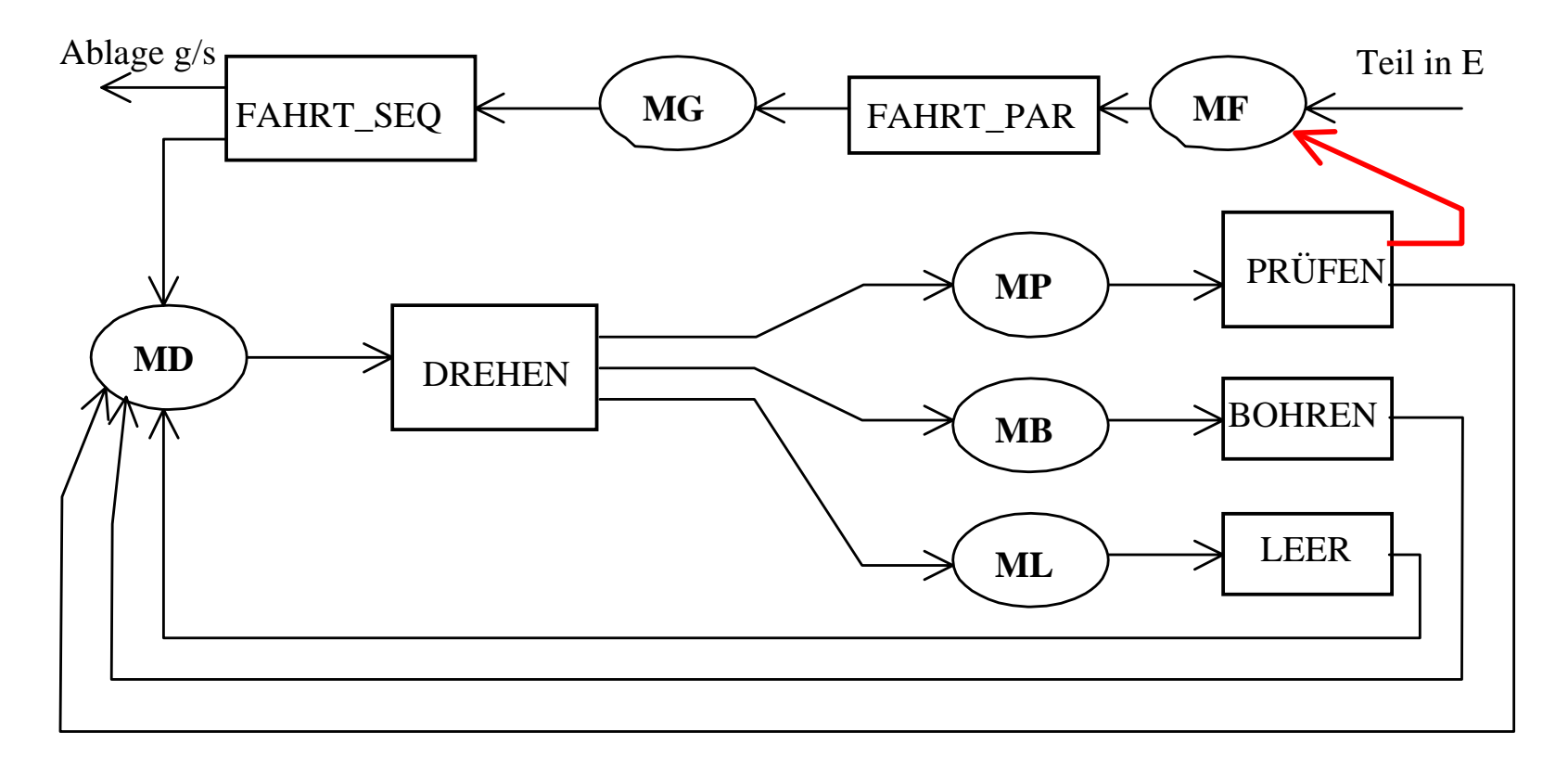